# ProofLite: Batch Proof Checking and Literate Proving in PVS

César A. Muñoz

NASA Langley Research Center Cesar.A.Munoz@nasa.gov

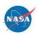

#### The PVS Theorem Prover

- ▶ PVS is a powerful interactive theorem prover.
- Standard PVS provides a powerful batch mode too (but mainly for expert users).
- ▶ Why do *normal users* need a batch mode ?

#### Scenario 1

After several weeks we have finished the development of interval\_arith: 10 files, 322 lemmas.

- ▶ We want to double check the status of all lemmas.
- ▶ A new version of PVS is available. We want to recheck all the proofs.

#### Scenario 2

- ► We want to write proof scripts in the same file where we have the PVS specification.
- We are working on a third party application that generates PVS specifications and PVS proofs.

#### The ProofLite Package

- Package for non-interactive proof checking and proof scripting in PVS:
  - Utility for running the theorem prover in batch mode: proveit.
  - A proof scripting notation where proof scripts reside in .pvs files.
- Suitable for batch generation of PVS specifications and inlined proof scripts.
- ▶ Pre-installed in PVS 5.0

## The proveit Utility

```
$ proveit --importchain --clean -a interval_arith/top.pvs
Processing interval_arith/top.pvs.
Writing output to file top.summary.
Grand Totals: 322 proofs, 322 attempted, 322 succeeded
$ more top.summary
Proof summary for theory interval
   IMP_sigma_TCC1.....proved - complete
   sharp_Proper.....proved - complete
   . . .
   Theory totals: 156 formulas, 156 attempted, 156 succeeded
```

#### **ProofLite Scripts**

ProofLite scripts are written in PVS files using the special comment form:

```
11: LEMMA a*a >= 0
%|- 11 : PROOF (grind) QED
```

ProofLite scripts can extend to multiple lines:

```
12: LEMMA (nza/2)*(2/nza) = 1
%|- 12 : PROOF
%|- (then (skosimp)
%|- (grind))
%|- QED
```

# Sharing ProofLite Scripts

Several lemmas can share the same ProofLite script:

```
13: LEMMA a*a >= 0

14: LEMMA (nza/2)*(2/nza) = 1

%|- 13 : PROOF
%|- 14 : PROOF
%|- (grind)
%|- QED
```

# ProofLite Scripts for Name-Matching Formulas

- ▶ Name-matching formulas can share the same ProofLite script.
- ► The symbol \* stands for an arbitrary sequence of one or more characters, e.g.,

```
%|- *TCC* : PROOF
%|- (grind)
%|- QED
```

## Macro Scripts

- ▶ Name-matching lemmas can be used to create macro scripts.
- ► The symbol \$0 refers to the name of the lemma and the symbol \$n refers to n-th matching string from left to right, e.g.,

```
1_5_6 : LEMMA EXISTS (a) : 5 < a AND a < 6
1_6_7 : LEMMA EXISTS (a) : 6 < a AND a < 7
% |- 1_*_* : PROOF
% |- (then (skip-msg "Proving Lemma: $0")
% |- (inst 1 "$1 + ($2 - $1)/2")
% |- (grind))
% |- QED</pre>
```

#### Parametric Scripts

▶ Parametric scripts have the form:

▶ The symbol #n is substituted by  $e_n$ , e.g.,

```
1_8 : LEMMA EXISTS (a,b) : a+b = 8
1_9 : LEMMA EXISTS (a,b) : a+b = 9
% |- 1_8[2;6] : PROOF
% |- 1_9[4;5] : PROOF
% |- (then (skip-msg "Proving Lemma: $0")
% |- (inst 1 "#1" "#2")
% |- (grind))
% |- QED
```

#### Installing ProofLite Scripts

#### Interactively

- ProofLite scripts in the current theory.
  - Without overriding old proofs: M-x install-prooflite-scripts-theory (C-c it).
  - Overriding old proofs:
     M-x install-prooflite-scripts-theory! (C-c !t).
- ProofLite scripts at the cursor position.
  - Without overriding old proofs:
    M-x install-prooflite-script (C-c ip).
  - Overriding old proofs:
    M-x install-prooflite-script! (C-c !p).

ProofLite: Batch Proof Checking and Literate Proving in PVS

# Installing ProofLite Scripts

In batch mode

proveit automatically installs ProofLite scripts on untried formulas (and on tried formulas if the option --force is used).

## Creating ProofLite Scripts from Proofs

ProofLite scripts can be created from proofs in two ways:

- ▶ Place the cursor on the formula for which you want to create a ProofLite script and issue the Emacs command: M-x insert-prooflite-script (C-c 2p). The ProofLite script is automatically inserted after the formula.
- Issue the command: M-x display-prooflite-script (C-c dp) and enter the name of a formula. The ProofLite script of that formula is displayed in the buffer "ProofLite".

#### Conclusion

- ► The basic capabilities provided by ProofLite are already available in proof assistants such as Coq, HOL, etc.
- ► The ProofLite scripting notation also supports several forms of proof sharing and proof reuse.
- Proof scripts provide a simple mechanism to write user defined strategies.
- Batch Proving and Proof Scripting in PVS, César Muñoz, NASA Contract Report, http://hdl.handle.net/2060/20070012333.